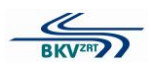

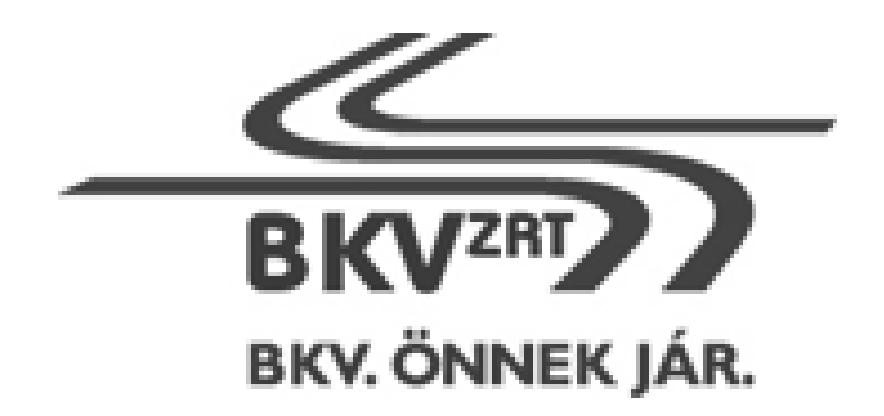

# **Villamos járműoktató szimulátor fejlesztése a T5C5K típusú villamoshoz** (BKV Zrt. TB-167/17.)

# KÖZBESZERZÉSI DOKUMENTUMOK II. KÖTET

# **MŰSZAKI KÖVETELMÉNYEK**

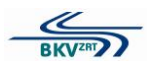

# **Villamos járműoktató szimulátor fejlesztése a T5C5K típusú villamoshoz**

A T5C5K villamos típus jármű szimulátor a meglévő CAF rendszer bővítésével teljesíthető.

### *A szimulátor általános kialakítása, a T5C5K tanulói modul kialakítási követelményei*

A szimulációs berendezés fejlesztésének követelményei szerint legyen alkalmas olyan eseményekkel (rendkívüli események, vészhelyzet stb.) kapcsolatos gyakorlati oktatásra, amelyeket munkavégzés közben nem, vagy csak körülményesen lehet bemutatni és begyakorolni. Az útvonalismeret elsajátítását illetően az útvonalat a vezetőfülke szemszögéből bemutató videofelvételek alapján kerüljön digitalizálásra a kiválasztott vonalszakasz, és ez a Budapesten alkalmazott jelzésképeket tartalmazza. A fejlesztésre kerülő szimulátor-modul kialakítása feleljen meg a járműtípus vezetőfülke elrendezésének és a vezetőpulton alkalmazott kezelőszervek kerüljenek beépítésre.

Az oktatási tevékenység és az oktatói munka megfelelő szimulátoros támogatása érdekében az alábbi legfontosabb feltételeket elégítse ki és a következő funkciókat biztosítsa:

#### **a) Tanulási, gyakorlási lehetőségek**

- A szimulátor legyen alkalmas a T5C5K típusú jármű kezelésének széles körű elsajátítására. Biztosítsa a rendkívüli környezeti körülmények között, valamint vészhelyzetben alkalmazandó vezetéstechnikai eljárások begyakorlását is. A berendezés legyen alkalmas rendkívüli forgalmi helyzetek szimulálására (különböző pálya- és lejtési viszonyok esetén), például: párhuzamosan haladó, hirtelen a villamos elé kanyarodó jármű, a villamos előtt – azonos pályán – haladó jármű hirtelen fékezése, a villamos elé lelépő gyalogos, útkereszteződésből szabálytalanul a vágányra kihajtó jármű.
- Legyen lehetőség a jármű adottságából előforduló műszaki hibák gyakorlására (műszaki hibák szimulációja és elhárítása).

#### **b) Vezetéstechnikai elemek oktatása**

- a jármű vezetése normál forgalmi körülmények között,
- a jármű viselkedése ívekben, elhaladás közel álló tárgy mellett,
- megállóhelyi utasforgalom kezelése,
- energiatakarékos vezetéstechnika begyakorlása,
- a jármű vezetése különleges környezeti körülmények között (pl. lejtős pálya, különböző időjárási körülmények: különböző intenzitású eső, hó, köd, csúszós pálya, éjszakai vezetés),
- közlekedés különböző pályaelemeken (pl. kitérő, szánszerkezet, rádiófrekvenciás váltóállítás),
- a jármű közlekedtetésének begyakorlása a viszonylatkiosztásnak megfelelő vonalakon,
- rendkívüli közúti forgalmi helyzetek kezelése (pl. intenzív fékezés, vészfékezés),
- rendkívüli utasforgalmi szituációk kezelése (pl. utastéri vészfékezés vagy vészjelzés),

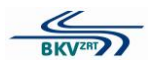

- rendkívüli műszaki szituációk kezelése (hibaszimuláció, hibakeresés és -elhárítás),
- járművezetői kommunikációs tevékenység gyakorlása (utastájékoztatás, rendkívüli forgalmi helyzetek),
- szükségmenet, csatolás, tolás, vontatás.

# **c) A szimulátor kialakítása**

- A T5C5K szimulátor-modul felépítése az eredeti jármű vezetőfülkéjének 1:1 arányú másolata legyen, a vezetőfülke teljes belső egyezőségével. A szimuláció számítógépes grafikájú, a vonalon található fontosabb tereptárgyak és közlekedési jelzések megjelenítésével (táblák, útburkolati jelek, lámpák stb.). A szimulátor valósághűen jelenítse meg, amit a járművezető a szélvédő üvegen és a vezetőfülke oldalablakon át, illetve a visszapillantó tükrökben lát. A berendezés kezelőszervei és jelzésrendszere az eredeti járművel azonos módon működjön.
- A berendezés része a jármű egyéb részein szükséges járművezetői beavatkozások modellezéséhez szükséges kiegészítő elem. Ez érintőképernyős felületen biztosítsa a teljes jármű külső és belső kialakításának megjelenítését. A járműberendezéseket többszintű, a járművezetői kezelésekhez, hibaelhárítási eljárásokhoz szükséges részletezettséggel ábrázolja. Egyértelműen azonosítható legyen az egyes berendezések elhelyezkedése, kialakítása, a kezelőszervek (pl. kapcsolók, jelzések) állapota. A járművezető által elvégzett műveleteket az érintőképernyős felületen ábrázolja, illetve a vezetőfülke kezelőelemeinek működésére gyakorolt hatását is vezérelje.
- A szimulátor a képi megjelenítés mellett hanghatásokat is szimuláljon.

# **d) Vonali megjelenítő szoftver**

A vonali megjelenítő szoftver az alábbi budapesti villamos vonalak szimulációjával kerüljön kiegészítésre:

- 14-es jelzésű viszonylat (Lehel tér Káposztásmegyer, Megyeri út)
- 12-es viszonylat (Rákospalota-Újpest vasútállomás Rákospalota, Kossuth utca)

# **e) A szimulátor kialakítása során biztosítandó legfontosabb műszaki jellemzők**

- valósághű vezetőfülke kialakítás,
- a jármű egyéb berendezéseinek érintőképernyős megjelenítése és kezelése,
- a kezelőszervek eredetivel megegyező funkcionális és kezelhetőségi kialakítása,
- az eredeti jármű vezetőfülkéjének megfelelő vizuális környezet (szélvédő kép és oldalablakok, valamint visszapillantó tükör képe), számítógépes grafikai megoldás,
- az eredetinek megfelelő hanghatások (pl. járműzaj, villamoson lévő hangjelzések),
- valósághű utcai és városi vasúti környezet és vasúti jelzések,
- különböző forgalmi körülmények oktatásához különböző forgalom-szimulációs modellek (pl. enyhe/intenzív forgalom, szabályos közlekedés/veszélyes forgalmi szituációk/közúti szabályok megsértése),

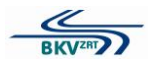

 különböző utasforgalmi modellek (pl. kevés utas/zsúfoltság, szabálykövető utas/nem szokványos utas-viselkedés).

### **f) Oktatói funkciók**

Az oktató tevékenységéhez a meglévő oktatói funkciók a T5C5K típusú villamos szimulátoros oktatásához álljanak rendelkezésre:

- Az egyes vezetéstechnikai elemek oktatásához, begyakoroltatásához igazodó, az oktató által paraméterezhető közúti- és utasforgalmi modellek kerüljenek alkalmazásra. Emellett kerüljenek kialakításra a tanuló tevékenységének elemzését és értékelését lehetővé tévő funkciók, amelyek az előírtak szerinti-, illetve optimális módon végrehajtott vezetéstechnikai tevékenységhez viszonyítva minősítik a tanuló tevékenységét.
- Kerüljön kialakításra egy oktatói felület, ahonnan a tanulót lehet instruálni, az egyes programokat indítani, bizonyos tényezőket (pl. időjárás, látási viszonyok, közúti- és utasforgalmi terhelés) időközben változtatni, valamint a jármű egyes műszaki hibáinak a szimulációját is vezérelni lehet.

Az oktatói munkahely legfontosabb jellemzői, feladatai:

- oktatói munkahely kialakítása,
- tanulói feladatok szerkesztése, kezelése, tárolása, nyomtatása,
- paraméterezhető forgalmi és környezeti szimulációs modellek kezelése,
- műszaki hibák szimulációja (min. 25 db),
- közlekedési események szimulációja (min. 15 db),
- a tanuló tevékenységének nyomon követése: különböző képernyőkön megjeleníthetőek legyenek a tanulói egység monitorképei, a tanuló kamerával figyelt tevékenysége, a beállított feladat és szerkesztőfelülete,
- tanulói hiba esetén automatikus riasztás,
- a járművezetői tevékenység rögzítésének, visszanézhetőségének biztosítása,
- rögzített anyagok illetve a valós idejű oktatói monitorképek felhasználása (pl. kivetítése csoportos elméleti oktatás keretében), megjelenítés több beállítható nézőpontból,
- járművezetői tevékenység elemzése és értékelése, az értékelő lap nyomtatása (pl. vezetéstechnika, tanulói hibák listája, energiafelhasználás),
- hangkommunikációs eszköz az oktató és a tanuló között.

#### *A szimulátor üzemeltetési környezete*

A felügyelet alatti vezetési gyakorlat előírt oktatási tevékenységei közül az alábbi tevékenységek, oktató szimulátor berendezés alkalmazásával is oktathatók legyenek:

- alapozó vezetés gyakorlat szimulációja
- a szerelvény kezelőszerveinek megismerése álló helyzetben

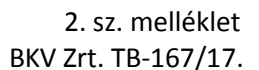

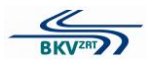

- a szerelvény oldalirányú helyszükségletének érzékelése
- biztonságos oldaltávolság tartása (egyenes pályán, ívben)
- lökésmentes indítás, gyorsítás, fékezés
- vezetés forgalomban szimulációja
- járműátvétel, a fülke kezelőszerveinek próbája
- megállóhelyek
- fékezés, behaladás a megállóhelyre
- a szerelvény megállítása a megállóhelyen
- ajtók kezelése (egyedi üzemmódban, központi üzemmódban)
- kihaladás a megállóhelyről
- szerelvény gyorsítása, elérni kívánt sebesség megválasztása, sebesség tartás, kifuttatás
- távvezérléssel állítható váltó állítása, illetve továbbhaladás a váltó állítása nélkül
- közlekedés váltókon, vágánykereszteződéseken, ívekben, villamos és trolibusz munkavezetékeinek kereszteződése alatt
- közlekedés emelkedőn és leitős pályarészen
- forgalom ritmusának felvétele, sebességhatárok betartása
- közlekedés rendkívüli forgalmi helyzetekben
- intenzív- és vészfékezés
- közlekedés balesetveszélyes forgalmi szituációban
- közlekedés rendkívüli időjárási viszonyok között
- közlekedés csúszós pályán
- közlekedés infrastruktúra hiba esetén
- közlekedés meghibásodott járművel
- közlekedés menetkapcsoló elakadás (meneten, féken) esetén
- közlekedés fékberendezések hibái esetén
- közlekedés ajtóhiba esetén (nyitás vagy zárás lehetetlen)
- csatolás, közlekedés 1, 2 illetve 3 kocsis szerelvénnyel
- vontatás, tolás
- eljárás kisiklás, jármű-ütközés, gázolás esetén.
- a szerelvény üzemen kívül helyezése